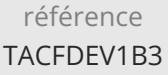

# **Développer des Services Web REST en Java** Mise à jour

ENI Service

21h

17 juillet 2023

Formation intra-entreprise sur devis

2<sup>22</sup> (Télé-)présentiel

# **Développer des Services Web REST en Java**

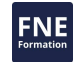

## **Objectifs**

- Décrire les principes de fonctionnement des architectures REST et de développement des Services Web
- Mettre en place l'API Jakarta RESTful Web Services dans une application
- Implémenter des classes de Services REST
- Manipuler les différents formats d'échange de données entre le client et le serveur
- Invoquer des services REST à partir d'une application Java
- Mettre en place une communication bidirectionnelle grâce aux Web Sockets
- Sécuriser les appels à vos Services REST en intégrant un mécanisme d'authentification
- Déployer les Services sur un serveur d'applications

### **Pré-requis**

- Développer des applications en Java ou avoir suivi la formation TACFDEV1B1 Programmer en Java
- Implémenter une couche de persistance Java avec JPA ou avoir suivi la formation T462-051 JPA : mise en oeuvre de la persistance des données en Java

## **Public**

Concepteurs/Développeurs, Chefs de projets, Architectes Techniques

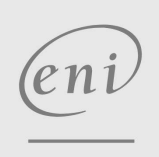

02 40 92 45 50 formation@eni.fr www.eni-service.fr

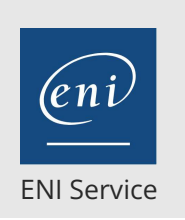

21h

# **Développer des Services Web REST en Java** Mise à jour

# 17 juillet 2023

Formation intra-entreprise sur devis

**PR** (Télé-)présentiel

# **Programme de la formation**

#### **Architecture de la plate-forme Jakarta EE (1 heure)**

- De l'architecture client/serveur à l'architecture Web Les composantes d'une architecture Web
- Rappels sur les mécanismes d'interaction HTTP
	- Le modèle requête/réponse
	- Structure d'une requête : Entête, corps
	- Structure d'une réponse : Entête, corps, code de réponse
- Le modèle de composants Jakarta EE Servlet, Server Pages, Enterprise Beans
- La plate-forme de services Jakarta EE
	- Accès aux ressources et intégration dans le système d'information
- Structure des modules et applications Jakarta EE Packaging et déploiement
- Les serveurs d'applications Jakarta EE
	- Rôles et principes de fonctionnements
	- Les conteneurs du serveur
	- L'offre du marché

#### **Introduction aux Services Web (1 heure)**

- Rappels sur les architectures n-tiers et les composants distribués
- Inconvénients et limites du développement à base de composants distribués
- Les besoins de Services distants pour la mobilité
- Approches et technologies pour les Services Web Présentation de SOAP SOAP vs. REST

#### **Introduction aux architectures REST (1 heure)**

- Les concepts fondamentaux de REST (REpresentational State Transfer)
- Utilisation de REST dans une architecture informatique
- Architecture client/serveur HTTP Structure d'une requête et d'une réponse HTTP
- L'identification des ressources par URI
- Les formats de données utilisables XML, HTML, JSON ...

#### **Développement de Services REST en Java (9 heures)**

- Présentation de Jakarta RESTful Web Services Présentation de la spécification Jakarta RESTful Web Services Les annotations Jakarta RESTful Web Services
- Les implémentations Jakarta RESTful Web Services Présentation de Jersey, implémentation de référence Présentation d'Apache CXF
- Développement d'une classe ressource
	- Configuration d'une implémentation Jakarta RESTful Web Services
	- Mise en oeuvre des annotations Jakarta RESTful Web Services

> Utilisation des formats de données (XML, Texte, JSON FINE Gestion des erreurs dans les classes de ressource Techniques de transformation des exceptions Java en messages

- Travaux pratiques :
	- Concevoir des Services REST Java s'appuyant sur un modèle de données fourni
	- Tester les Services avec un outil de test logiciel dédié (SoapUI, Postman, ...)

#### **Les clients REST (3 heures)**

- Le client le plus simple : le navigateur Web
- Consommer un Service REST depuis une application Java L'API cliente de Jakarta RESTful Web Services
- Consommer un Service REST depuis une page HTML en JavaScript
- Travaux pratiques :
	- Développement d'un client Java simple pour consommer les services réalisés précédemment
	- Développement d'un client JavaScript simple pour consommer les services réalisés précédemment depuis une page HTML

#### **Création de Services bidirectionnels avec les WebSockets (3 heures)**

- Principes de fonctionnement des WebSockets
- Support de la technologie
- Fonctionnement de la communication bidirectionnelle
- Le support des WebSockets en Java Les classes d'implémentation
	- Les annotations
- L'encodage et le décodage des données échangées

#### **Sécurisation et déploiement d'un service REST (3 heures)**

- Authentification et autorisation
- Rappels sur les concepts HTTP
- La sécurité des ressources dans une applications Jakarta EE La notion de rôle applicatif
- Déclaration des contraintes de sécurité pour un Service REST Par configuration XML
	- Par annotation
- Configuration du serveur d'application
	- Liaison au référentiel d'authentification
	- Définition et association aux rôles applicatifs
- Services REST et HTTPS
	- Mise en oeuvre au niveau du serveur d'application
	- Impact sur les Services développés
- Travaux pratiques :
	- Restreindre l'accès aux fonctionnalités d'un Service par authentification utilisateur
	- Mise en oeuvre de HTTPS

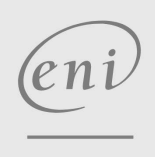

02 40 92 45 50 formation@eni.fr www.eni-service.fr

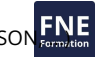

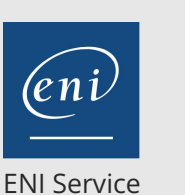

référence TACFDEV1B3

21h

# **Développer des Services Web REST en Java** Mise à jour

17 juillet 2023

Formation intra-entreprise sur devis

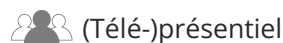

## **Délais d'accès à la formation**

Les inscriptions sont possibles jusqu'à 48 heures avant le début de la formation.

Dans le cas d'une formation financée par le CPF, ENI Service est tenu de respecter un délai minimum obligatoire de 11 jours ouvrés entre la date d'envoi de sa proposition et la date de début de la formation.

#### **Modalités et moyens pédagogiques, techniques et d'encadrement**

Formation avec un formateur, qui peut être suivie selon l'une des 3 modalités ci-dessous :

1 Dans la salle de cours en présence du formateur.

2 Dans l'une de nos salles de cours immersives, avec le formateur présent physiquement à distance. Les salles immersives sont équipées d'un système de visio-conférence HD et complétées par des outils pédagogiques qui garantissent le même niveau de qualité.

3 Depuis votre domicile ou votre entreprise. Vous rejoignez un environnement de formation en ligne, à l'aide de votre ordinateur, tout en étant éloigné physiquement du formateur et des autres participants. Vous êtes en totale immersion avec le groupe et participez à la formation dans les mêmes conditions que le présentiel. Pour plus d'informations : Le téléprésentiel notre solution de formation à distance.

Le nombre de stagiaires peut varier de 1 à 12 personnes (5 à 6 personnes en moyenne), ce qui facilite le suivi permanent et la proximité avec chaque stagiaire.

Chaque stagiaire dispose d'un poste de travail adapté aux besoins de la formation, d'un support de cours et/ou un manuel de référence au format numérique ou papier.

Pour une meilleure assimilation, le formateur alterne tout au long de la journée les exposés théoriques, les démonstrations et la mise en pratique au travers d'exercices et de cas concrets réalisés seul ou en groupe.

### **Modalités d'évaluation des acquis**

En début et en fin de formation, les stagiaires réalisent une auto-évaluation de leurs connaissances et compétences en lien avec les objectifs de la formation. L'écart entre les deux évaluations permet ainsi de mesurer leurs acquis.

En complément, pour les stagiaires qui le souhaitent, certaines formations peuvent être validées officiellement par un examen de certification. Les candidats à la certification doivent produire un travail personnel important en vue de se présenter au passage de l'examen, le seul suivi de la formation ne constitue pas un élément suffisant pour garantir un bon résultat et/ou l'obtention de la certification.

Pour certaines formations certifiantes (ex : ITIL, DPO, ...), le passage de l'examen de certification est inclus et réalisé en fin de formation. Les candidats sont alors préparés par le formateur au passage de l'examen tout au long de la formation.

#### **Moyens de suivi d'exécution et appréciation des résultats**

Feuille de présence, émargée par demi-journée par chaque stagiaire et le formateur. Evaluation qualitative de fin de formation, qui est ensuite analysée par l'équipe pédagogique ENI. Attestation de fin de formation, remise au stagiaire en main propre ou par courrier électronique.

## **Qualification du formateur**

La formation est animée par un professionnel de l'informatique et de la pédagogie, dont les compétences techniques, professionnelles et pédagogiques ont été validées par des certifications et/ou testées et approuvées par les éditeurs et/ou notre équipe pédagogique. Il est en veille technologique permanente et possède plusieurs années d'expérience sur les produits, technologies et méthodes enseignés. Il est présent auprès des stagiaires pendant toute la durée de la formation.

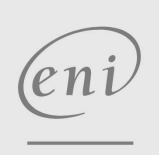

02 40 92 45 50 formation@eni.fr www.eni-service.fr

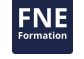

**ENI Service - Centre de Formation** adresse postale : BP 80009 44801 Saint-Herblain CEDEX SIRET : 403 303 423 00020 B403 303 423 RCS Nantes, SAS au capital de 864 880